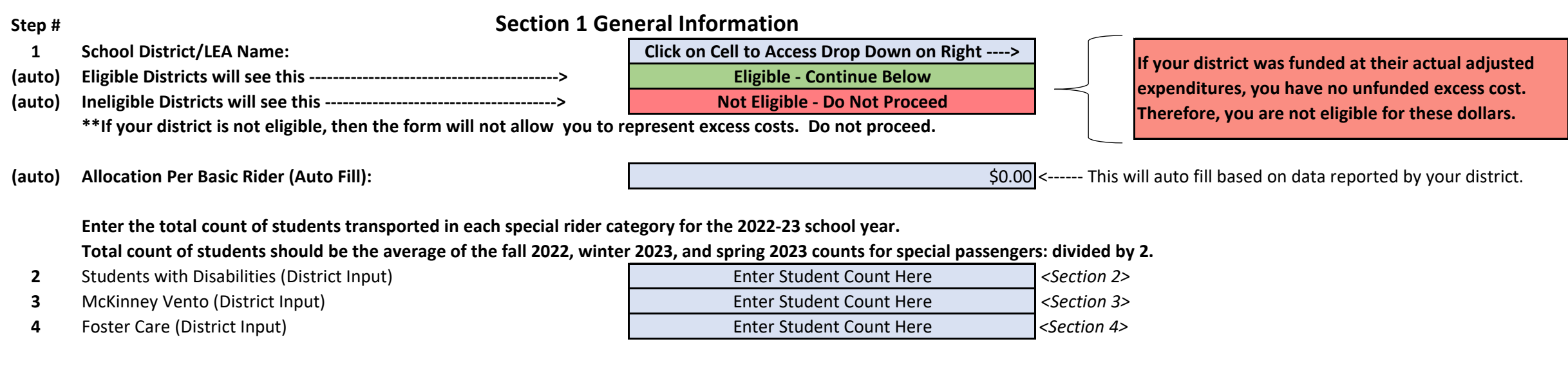

## **Final Reporting Tool For Transportation Safety Net Funding**

The 2023-25 biennial budget (ESSB 5187) provided \$13,000,000 for transportation safety net in each of the 2024 and 2025 state fiscal years. Transportation safety net funding shall only be provided when a school district's allowable transportation expenditures attributable to serving special passengers exceeds the amount allocated under section (2)(a) of this section and any excess transportation costs reimbursed by federal, state, tribal, or local child welfare agencies.

## **How to use this tool (Section 1)**

**5** dropdown menu of options will appear. The activity name field will auto populate with your dropdown selection. If you click on a blank cell under the NCES Code Description the dropdown menu of options will appear.

For each of sections 2, 3, and 4 you are to report your total cost per special passenger group by activity and NCES Code. The form will populate a cost per rider for each line item for which you report cost for that specific special passenger group. If you click on a blank cell under the activity heading, the

**6** The excess cost for each separate special passenger group will calculate at the bottom of sections 2, 3, and 4, respectively. The bottom line on the table shown below labeled "Total Excess Costs for Students with Disabilities" will be included in summary table at the bottom of the page.

**7** The bottom table will show the total special passenger excess cost from the tables above and compare that to the amount that the district was underfunded for the 2022-23 school year. The district's maximum possible payment will be the lesser of those two values.

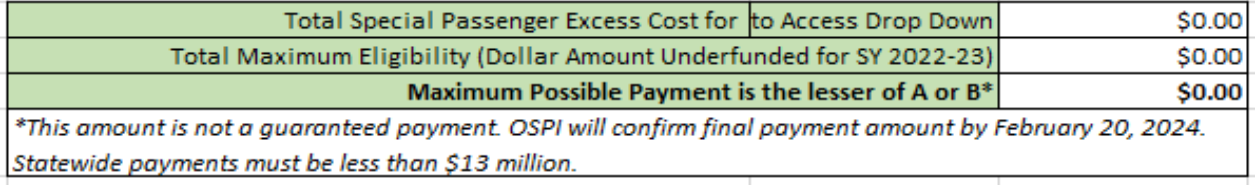

**8** If total state claims exceed the \$13,000,000 available for this purpose, OSPI will prorate the awards so that each eligible district receives a partial reimbursement of their excess costs.

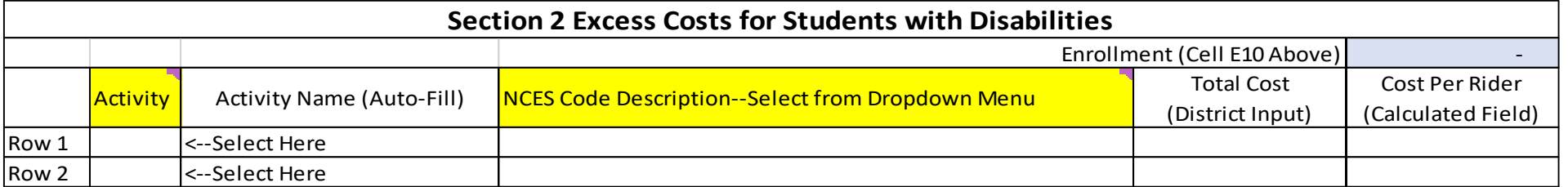

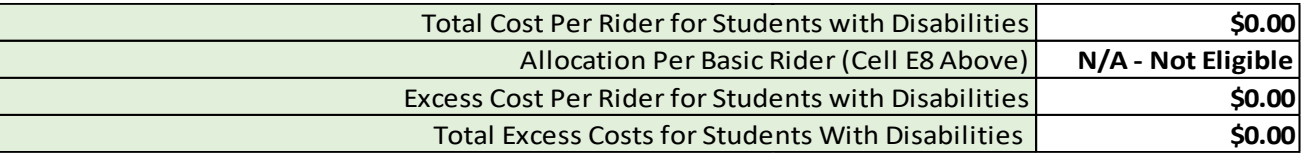